<span id="page-0-0"></span>11-695: AI Engineering Customizing NNs II

#### LTI/SCS

Spring 2020

**LTI/SCS 11-695: AI Engineering Spring 2020 1 / 21** 

### <span id="page-1-0"></span>**1** [Choosing Metrics](#page-1-0)

**2** [Choosing Optimizers](#page-12-0)

**LTI/SCS 11-695: AI Engineering Spring 2020 2 / 21** 

#### tf keras metric

```
1 model.compile(optimizer=...,
2 loss=tf.keras.losses.SparseCategoricalCrossentropy (),
3 metrics = tf . keras . metrics . Accuracy ())
```
• Apply a built-in loss from tf.keras.metrics

#### tf keras metric

```
1 model.compile(optimizer=...,
2 loss=tf.keras.losses.SparseCategoricalCrossentropy(),
3 metrics = tf . keras . metrics . Accuracy ())
```
- Apply a built-in loss from tf.keras.metrics
- Convenient way: apply into model.compile function

```
1 train_accuracy = tf. keras. metrics. SparseCategoricalAccuracy (name='train_accuracy')
 2
 3 @tf . function
 4 def train_step ( images , labels ):
 5 with tf . GradientTape () as tape :
 6 predictions = model ( images )
 7 loss = loss_object ( labels , predictions )
 8 gradients = tape . gradient ( loss , model . trainable_variables )
 9 optimizer . apply_gradients ( zip ( gradients , model . trainable_variables ))
10
11 train loss (loss)
12 train accuracy ( labels, predictions )
13
14 for epoch in range ( EPOCHS ):
15 train_loss . reset_states ()
16 train accuracy . reset states ()
17
18 for images , labels in train_ds :
19 train step ( images , labels )
```
- Other ways: like losses, but for tf.keras.metrics
- Also contain the most common losses **LTI/SCS 11-695: AI Engineering Customize Spring 2020 4 / 21**

## **Common metrics for binary case**<sup>1</sup>

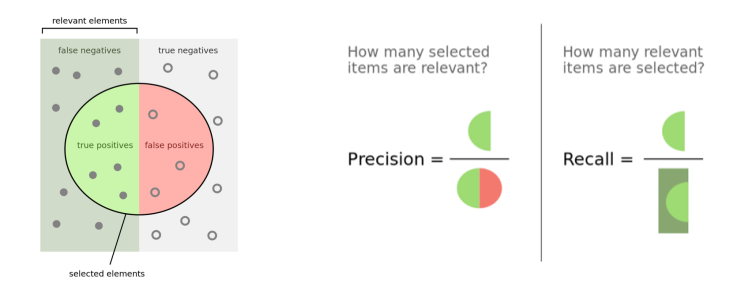

- TrueNegatives, TruePositives, FalseNegatives, FalsePositives
- Precision:  $\frac{\text{TP}}{\text{TP}+1}$ TP+FP
- Recall:  $\frac{\text{TP}}{\text{TP} + \text{P}}$  $TP+FN$
- BinaryAccuracy:  $TP+TN$ TP+TN+FP+FN

1Those metrics can be generalized for multi-classes as well.

Image credit: <wikipedia>

**LTI/SCS 11-695: AI Engineering Customize Spring 2020 5 / 21** 

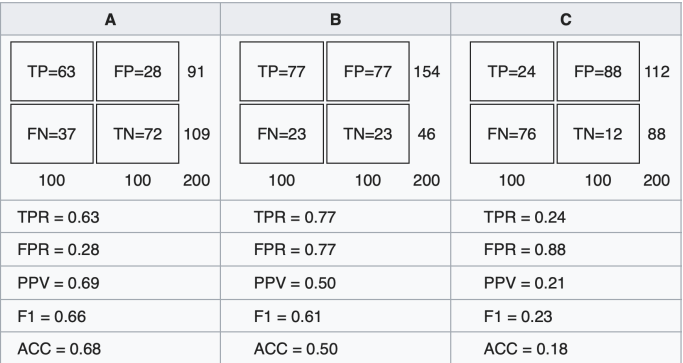

• Consider A, B, and C, which one is the best?

**LTI/SCS 11-695: AI Engineering Spring 2020 6 / 21** 

<sup>2</sup> [https://en.wikipedia.org/wiki/Receiver\\_operating\\_characteristic]( https://en.wikipedia.org/wiki/Receiver_operating_characteristic)

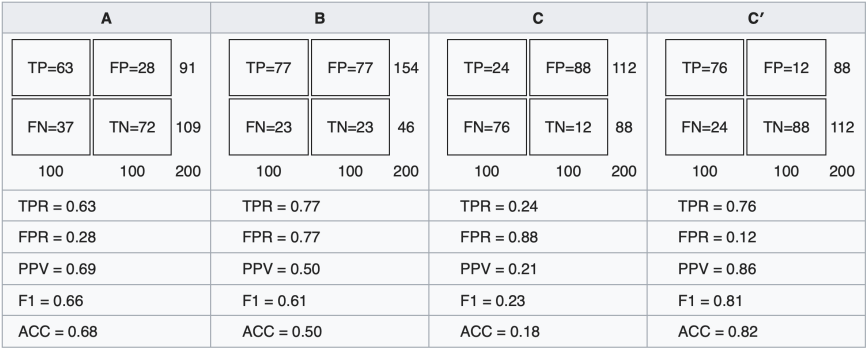

• Consider A, B, and C, which one is the best?

• How about C', the inverse of C?

**LTI/SCS 11-695: AI Engineering Spring 2020 7 / 21** 

Image credit: <wikipedia>

### **Binary cases: ROC Curve**

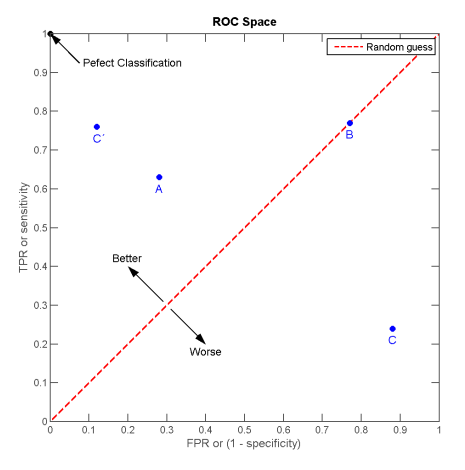

• How about C', the inverse of C?

**LTI/SCS 11-695: AI Engineering Spring 2020 8 / 21** 

Image credit: <wikipedia>

### **Binary cases: ROC Curve**

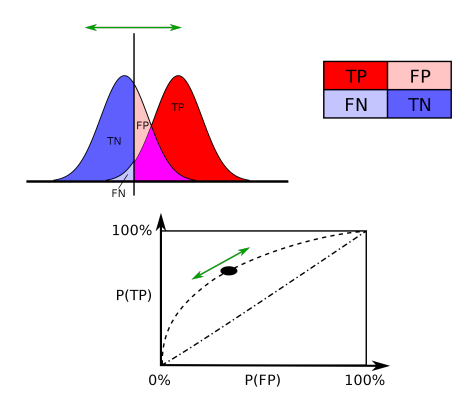

• Tradeoff between  $TPR = \frac{TP}{TP + FN}$  (Recall) and  $FPR = \frac{FP}{FP + TN}$ 

• These rates are *stable* metrics with classification errors

**LTI/SCS 11-695: AI Engineering Spring 2020 9 / 21** 

Image credit: <wikipedia>

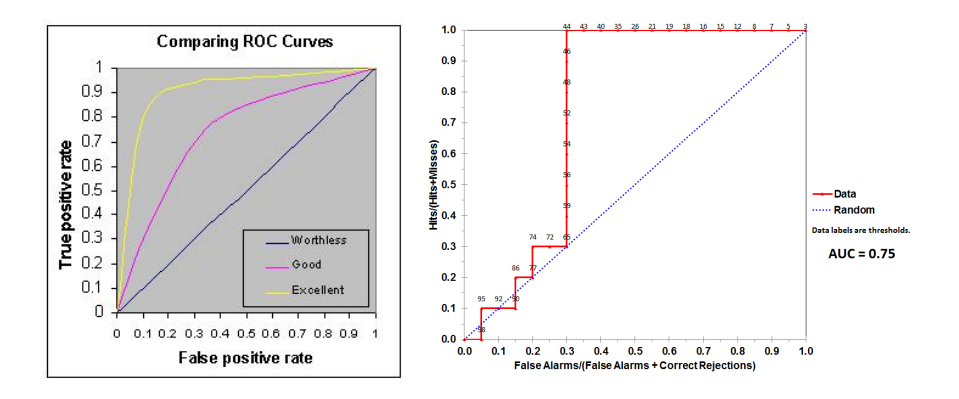

- AUC: Area under (the ROC) curve, ranges [0*,* 1]
	- AUC is the "aggregation" of ROC over all thresholds
	- A single, stable metric combining others, and so is desirable

Image credit: <gim.unmc.edu> and wikipedia

- Accuracy: across all classes, can be optionally weighted, for scalars
- CategoricalAccuracy: general cases, for one-hots labels
- SparseCategoricalAccuracy: for scalar labels
- TopKCategoricalAccuracy: for *k >* 1
- SparseTopKCategoricalAccuracy: for scalar labels

<sup>3</sup> More: [https://www.tensorflow.org/api\\_docs/python/tf/keras/metrics](https://www.tensorflow.org/api_docs/python/tf/keras/metrics)

#### <span id="page-12-0"></span>**1** [Choosing Metrics](#page-1-0)

**2** [Choosing Optimizers](#page-12-0)

**LTI/SCS 11-695: AI Engineering Spring 2020 12 / 21** 

### **Minibatch SGD**

#### Minibatch SGD Algorithm

- Initialize  $\theta^0 \in \mathbb{R}^D$ ;  $t = 0$
- While not satisfactory do:
	- Randomly *B* samples from data
	- Calculate average gradients for this batch

$$
\nabla^{(t)} = \sum_{i=1}^B \nabla_{\theta^{(t)}} \mathcal{L}(\mathbf{f}(\mathbf{x}^{(i)}; \theta^{(t)}), \mathbf{y}^{(i)})
$$

 $\circ$  Update params:  $\theta^{(t+1)} \leftarrow \theta^{(t)} - \eta \nabla^{(t)}$  $\circ \ t \leftarrow t + 1$ 

• The most basic algorithm, but has several drawbacks

**LTI/SCS 11-695: AI Engineering Spring 2020 13 / 21** 

### **Momentum**

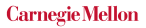

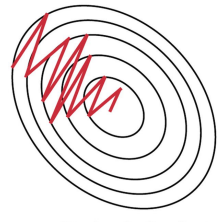

Stochastic Gradient **Descent withhout** Momentum

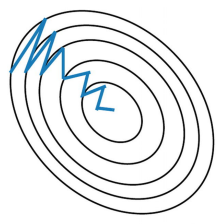

Stochastic Gradient Descent with Momentum

- SGD has some drawbacks
	- Being slow
	- Being a first-order, no idea about curvature (relating to Hessian)
	- High variance

Image credit: Ekaba Bisong

**LTI/SCS 11-695: AI Engineering Spring 2020 14 / 21** 

### **Momentum**

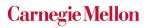

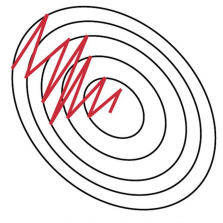

Stochastic Gradient **Descent withhout** Momentum

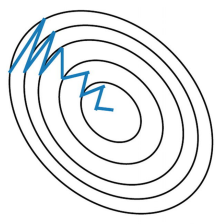

Stochastic Gradient Descent with Momentum

- SGD has some drawbacks
	- Being slow
	- Being a first-order, no idea about curvature (relating to Hessian)
	- High variance
- Momentum: keep historical gradients and so reduce "surprises"

Image credit: Ekaba Bisong

**LTI/SCS 11-695: AI Engineering Spring 2020 14 / 21** 

# **(Polyak's) Momentum**<sup>4</sup>

4

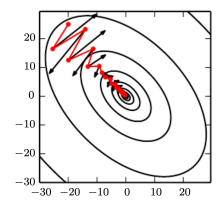

• Keep a *exponentially smoothed averages* of gradients ∇*<sup>θ</sup>*

<span id="page-16-0"></span>
$$
\nabla^{(t)} = \sum_{i=1}^{B} \nabla_{\theta^{(t)}} \mathcal{L}(\mathbf{f}(\mathbf{x}^{(i)}; \theta^{(t)}), \mathbf{y}^{(i)})
$$
(1)

$$
v^{(t+1)} \leftarrow \alpha \cdot v^{(t)} - \eta \nabla^{(t)} \tag{2}
$$

$$
\theta^{(t+1)} \leftarrow \theta^{(t)} + v^{(t+1)} \tag{3}
$$

Normally, adapt  $\alpha$  by increasing over training time

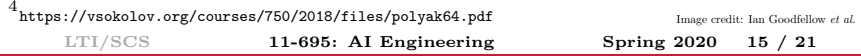

# **(Nesterov's) Momentum**<sup>5</sup>

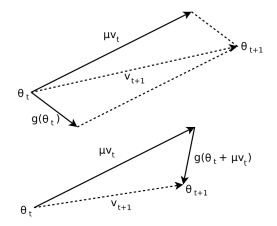

• Gradients in Eq. [\(1\)](#page-16-0) is instead calculated at "future" weights:

$$
\nabla^{(t)} = \sum_{i=1}^{B} \nabla_{\theta^{(t)}} \mathcal{L}(\mathbf{f}(\mathbf{x}^{(i)}; \theta^{(t)} + \alpha v^{(t)}), \mathbf{y}^{(i)})
$$
(4)  

$$
v^{(t+1)} \leftarrow \alpha \cdot v^{(t)} - \eta \nabla^{(t)}
$$

$$
\theta^{(t+1)} \leftarrow \theta^{(t)} + v^{(t+1)}
$$

5 <http://mpawankumar.info/teaching/cdt-big-data/nesterov83.pdf>

Image credit: Ilya Sutskever *et al.*

**LTI/SCS 11-695: AI Engineering Spring 2020 16 / 21** 

## **AdaGrad**<sup>6</sup>

• Update to the learning rate *η* to get an adaptive params-based rate *ψ*:

<span id="page-18-0"></span>
$$
\nabla^{(t)} = \sum_{i=1}^{B} \nabla_{\theta^{(t)}} \mathcal{L}(\mathbf{f}(\mathbf{x}^{(i)}; \theta^{(t)}), \mathbf{y}^{(i)}) \in \mathbb{R}^{d}
$$

$$
G_i^{(t)} = \sum_{i=1}^{t} \left(\nabla_i^{(t)}\right)^2
$$

$$
\psi_i^{(t)} = \frac{\eta}{\sqrt{G_i^{(t)} + \epsilon}}
$$

$$
\theta^{(t+1)} \leftarrow \theta^{(t)} - \psi^{(t)} \odot \nabla^{(t)}
$$

$$
(6)
$$

6 <http://jmlr.org/papers/v12/duchi11a.html>

**LTI/SCS 11-695: AI Engineering Spring 2020 17 / 21** 

## **AdaGrad**<sup>6</sup>

• Update to the learning rate *η* to get an adaptive params-based rate *ψ*:

$$
\nabla^{(t)} = \sum_{i=1}^{B} \nabla_{\theta^{(t)}} \mathcal{L}(\mathbf{f}(\mathbf{x}^{(i)}; \theta^{(t)}), \mathbf{y}^{(i)}) \in \mathbb{R}^{d}
$$

$$
G_i^{(t)} = \sum_{i=1}^{t} \left(\nabla_i^{(t)}\right)^2
$$

$$
\psi_i^{(t)} = \frac{\eta}{\sqrt{G_i^{(t)} + \epsilon}}
$$

$$
\theta^{(t+1)} \leftarrow \theta^{(t)} - \psi^{(t)} \odot \nabla^{(t)}
$$

$$
(6)
$$

• Every learning rate update in Eq [\(6\)](#page-18-0), make itself *shrink*,

<sup>6</sup> <http://jmlr.org/papers/v12/duchi11a.html>

# **AdaGrad**<sup>6</sup>

• Update to the learning rate *η* to get an adaptive params-based rate *ψ*:

$$
\nabla^{(t)} = \sum_{i=1}^{B} \nabla_{\theta^{(t)}} \mathcal{L}(\mathbf{f}(\mathbf{x}^{(i)}; \theta^{(t)}), \mathbf{y}^{(i)}) \in \mathbb{R}^{d}
$$

$$
G_i^{(t)} = \sum_{i=1}^{t} \left(\nabla_i^{(t)}\right)^2
$$

$$
\psi_i^{(t)} = \frac{\eta}{\sqrt{G_i^{(t)} + \epsilon}}
$$

$$
\theta^{(t+1)} \leftarrow \theta^{(t)} - \psi^{(t)} \odot \nabla^{(t)}
$$

$$
(6)
$$

• Every learning rate update in Eq [\(6\)](#page-18-0), make itself *shrink*, until *not being good*. 6 <http://jmlr.org/papers/v12/duchi11a.html> **LTI/SCS 11-695: AI Engineering Spring 2020 17 / 21** 

#### **Carnegie Mellon RMSProp**<sup>7</sup> **(Hinton): a fix for AdaGrad**

• Change: applying *momentum* for the accumulated squared grads:

$$
\nabla^{(t)} = \sum_{i=1}^{B} \nabla_{\theta^{(t)}} \mathcal{L}(\mathbf{f}(\mathbf{x}^{(i)}; \theta^{(t)}), \mathbf{y}^{(i)}) \in \mathbb{R}^{d}
$$
  

$$
v_i^{(t)} = \alpha v_i^{(t-1)} + (1 - \alpha)(\nabla_i^{(t)})^2
$$
  

$$
\psi_i^{(t)} = \frac{\eta}{\sqrt{v_i^{(t)} + \epsilon}}
$$
  

$$
\beta^{(t+1)} \leftarrow \theta^{(t)} - \psi^{(t)} \odot \nabla^{(t)}
$$
 (8)

• The step size's denominator will not get inflated over time

*θ*

<sup>7</sup> Lecture 6.5-rmsprop: Divide the gradient by a running average of its recent magnitude. COURSERA: Neural networks for machine learning. 2012

# **AdaDelta**<sup>8</sup> **: another fix for AdaGrad**

• Change: applying *momentum* for the accumulated squared grads and *accumulated step size*:

$$
\nabla^{(t)} = \sum_{i=1}^{B} \nabla_{\theta^{(t)}} \mathcal{L}(\mathbf{f}(\mathbf{x}^{(i)}; \theta^{(t)}), \mathbf{y}^{(i)}) \in \mathbb{R}^{d}
$$

$$
v_i^{(t)} = \alpha v_i^{(t-1)} + (1 - \alpha)(\nabla_i^{(t)})^2
$$

$$
w_i^{(t-1)} = \gamma \psi_i^{(t-2)} + (1 - \gamma)(\psi_i^{(t-1)})^2
$$

$$
\psi_i^{(t)} = \frac{\sqrt{w_i^{(t-1)} + \epsilon}}{\sqrt{v_i^{(t)} + \epsilon}}
$$

$$
\theta^{(t+1)} \leftarrow \theta^{(t)} - \psi^{(t)} \odot \nabla^{(t)}
$$
(11)

• Learning rate is eliminated

8 <https://arxiv.org/pdf/1212.5701.pdf>

**LTI/SCS 11-695: AI Engineering Spring 2020 19 / 21** 

• Change: applying *momentum* for the accumulated squared grads and *grads*:

$$
m_i^{(t)} = \beta_1 m_i^{(t-1)} + (1 - \beta_1) \nabla_i^{(t)}
$$
\n(12)

$$
v_i^{(t)} = \beta_2 v_i^{(t-1)} + (1 - \beta_2)(\nabla_i^{(t)})^2
$$
\n(13)

• De-bias the moments and update

$$
\hat{m}^{(t)} = m^{(t)}/(1 - \beta_1^t)
$$
\n(14)

$$
\hat{v}^{(t)} = v^{(t)}/(1 - \beta_2^t)
$$
\n(15)

$$
\theta^{(t+1)} \leftarrow \theta^{(t)} - \frac{\eta}{\sqrt{\hat{v}^{(t)} + \epsilon}} \odot \hat{m}^{(t)} \tag{16}
$$

**LTI/SCS 11-695: AI Engineering Spring 2020 20 / 21** 

**Carnegie Mellon** 

<sup>9</sup> <https://arxiv.org/pdf/1412.6980.pdf>

## <span id="page-24-0"></span>**More about Adam**

- AdaMax (same paper):  $v_i^{(t)}$  $i_i^{(l)}$  uses  $l_{\infty}$  norm instead of  $l_2$
- Nadam<sup>10</sup>: Adam + Nesterov momentum
- Step size *η* is invariant to gradient magnitudes
- Sometimes it saturates and is worse than SGD with momentum<sup>11</sup>
- Some proofs are wrong, leading to  $AMSGrad^{12}$ :

$$
\hat{v}_i^{(t)} = \max(\hat{v}_i^{(t-1)}, v_i^{(t)})
$$

- Adam with decoupled weight decay<sup>13</sup> (AdamW) shows big improvement
- Still generally the *best* in practice.

 $^{10}\rm_{https://openreview.net/pdf?id=OM0jvwB8jIp57ZJjtNEZ}$  $^{10}\rm_{https://openreview.net/pdf?id=OM0jvwB8jIp57ZJjtNEZ}$  $^{10}\rm_{https://openreview.net/pdf?id=OM0jvwB8jIp57ZJjtNEZ}$  $11$ <https://arxiv.org/pdf/1705.08292.pdf> <sup>12</sup><https://arxiv.org/pdf/1904.09237.pdf> <sup>13</sup><https://arxiv.org/pdf/1711.05101.pdf> **LTI/SCS 11-695: AI Engineering Spring 2020 21 / 21**